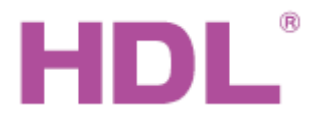

# Katalogový list Modul kontroleru sběrnice

#### **Parametry**

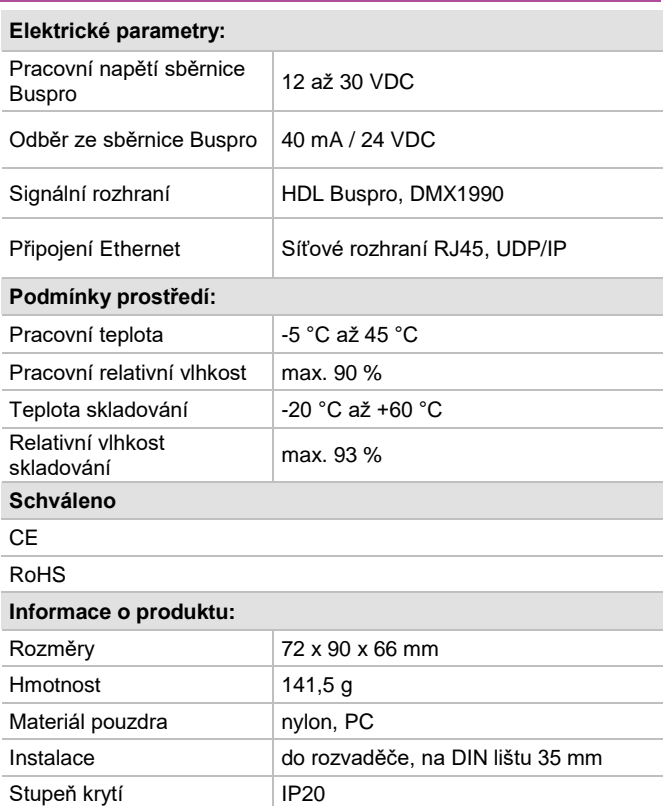

# **Značení vodičů sběrnice HDL Buspro**

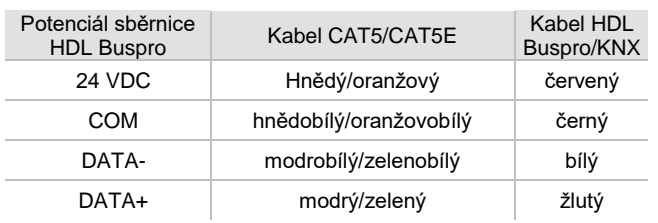

## **Důležité poznámky**

- Kabel sběrnice: kabel HDL Bus / KNX, čtyřpólový kabel s jedno-žilovými měděnými vodiči 0,8 mm.
- **Připojení sběrnice HDL Buspro: hand-in-hand.**
- Kabel DMX: kroucený stíněný kabel, délka max. 200 metrů.
- Zátěž DMX: méně než 32 zařízení.

## **Obecný přehled**

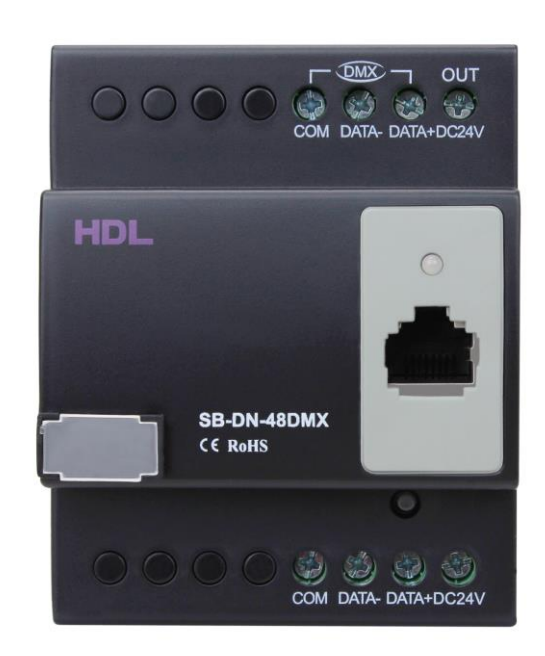

**SB-DN-48DMX** Modul kontroléru sběrnice DMX, 48-kanálový s protokolem DMX1990. Zajišťuje konverzi mezi rozhraním sběrnice HDL Buspro a DMX. Je určen k ovládání rozsáhlých světelných scén, barevných LED pásků, barevných světel a dalších zařízení DMX.

#### **Funkce**

- 48 kanálů DMX, maximálně 48 oblastí.
- V každé oblasti lze nastavit 0-99 scén, (případný) časovač scény až 60 minut.
- Max. 99 sekvencí. V sekvencích lze nastavit režimy vpřed, vzad, vpřed a vzad, a náhodně.
- **DMX512** (verze 1990)
- **Podpora protokolu Art net / HDL Net DMX.**
- Při stmívání lze na každém kanálu nastavit nízký práh, vysoký práh a maximální práh.
- Každý kanál má nastavitelnou světelnou ochranu (0-25 minut).
- Každý kanál má nastavitelné zpoždění náběhu (0-60 minut).
- Vestavěna brána Ethernet pro komunikaci mezi sběrnicí HDL Buspro a Ethernetem.

## **Postup instalace**

- Nasaďte zařízení na DIN lištu do rozvaděče.
- Připojte kabel sběrnice a další vodiče. Ujistěte se, že barva vodičů odpovídá specifikaci.
- Ujistěte se, že připojení silových vodičů a sběrnice HDL je správné a na vodičích není zkrat.
- **Po instalaci dotáhnout všechny spoje, max. moment je 0,4 Nm.**

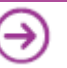

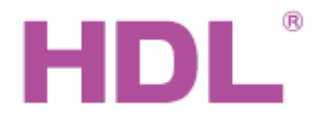

# Katalogový list Modul kontroleru sběrnice

## **Rozměry a zapojení**

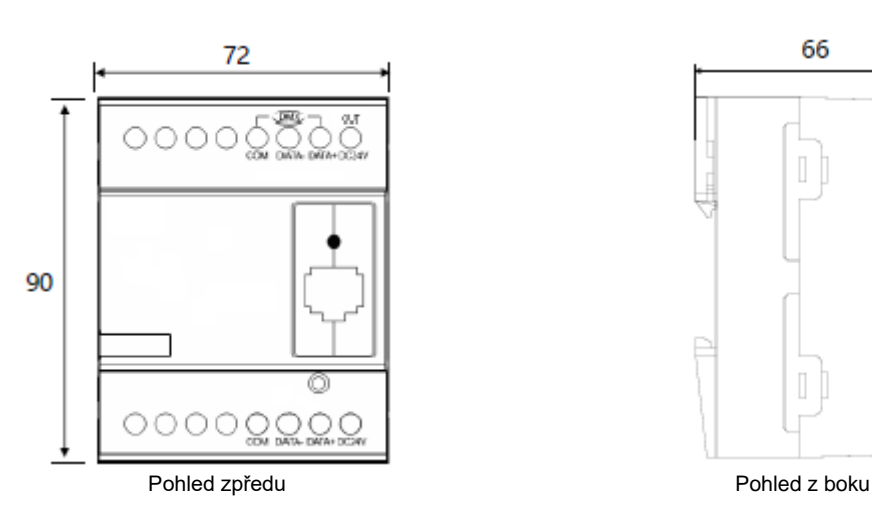

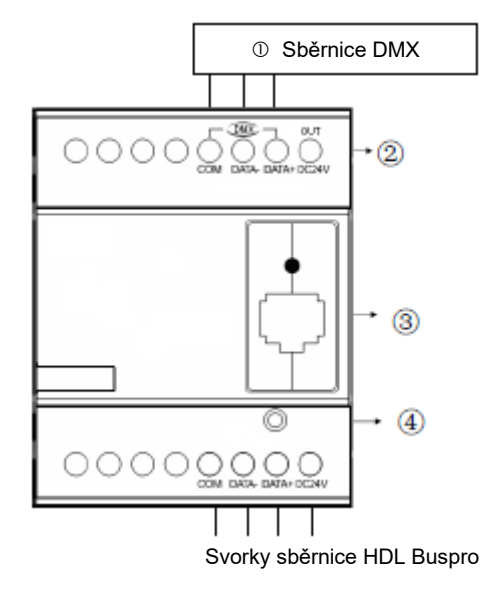

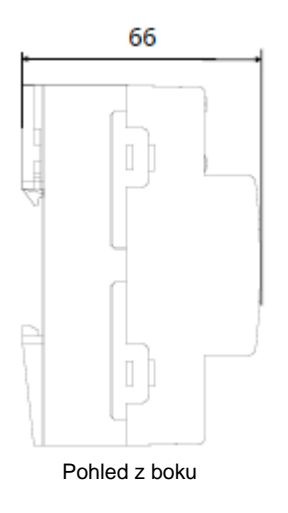

- Svorkovnice sběrnice DMX v. 1990
- Výstup napájecího 24 V napětí pro jiná zařízení.
- Připojení RJ45: rozhraní UDP/IP
- Tlačítko a kontrolka: Pčři správné funkci modulu a rozhraní HDL- Buspro bliká zeleně. Reset modulu a opětné nastavení původních parametrů se provede stisknutím po dobu 10 s. Pčři této operaci kontrolka svítí červeně.

Výchozí nastavení brány Ethernet: IP: 192.168.10.250 IP ROUTERU: 192.168.10.1 Port: 6000

#### **Bezpečnostní opatření** UPOZORNĚNÍ

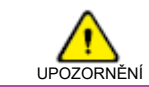

- Vyvarujte se chybného zapojení sběrnice HDL Buspro, mohlo by dojít k jejímu poškození.
- Nedopusťte, aby se do modulu dostala kapalina, mohlo by dojít k jeho poškození.
- Nedovolte, aby se střídavé napětí dostalo do zapojení sběrnice, poškodilo by to všechna zařízení v systému.

# **Obsah balení**

**Katalogový list** 1x **Modul SB-DN-48DMX** 1x

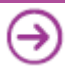